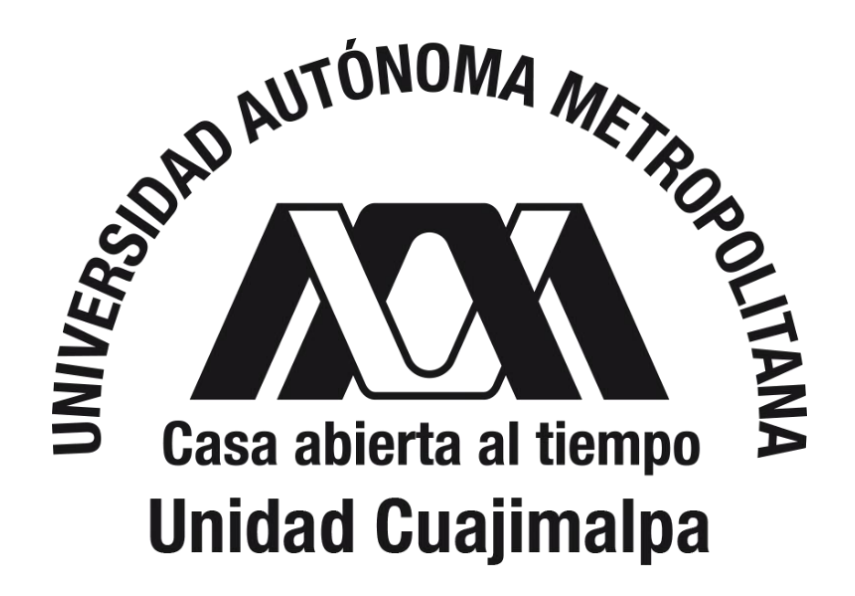

# Herramienta Web para Crear Diagramas Entidad-Relación

## Jazmín Martínez Samora

Proyecto Terminal de la Licenciatura en Tecnologías y Sistemas de Información

Asesor: Dr. Carlos Roberto Jaimez González

Abril de 2016

#### **Dedicatoria**

*Dedicado a mi madre, por todas las cosas que me ha enseñado, por sus palabras de aliento, por estar en los procesos más complicados y por apoyarme para cumplir una meta más en vida.*

*A mi padre, hermanos, familia y amigos por apoyarme y motivarme durante todo este tiempo.*

### Agradecimientos

En primer lugar, agradezco a mi asesor el Dr. Carlos R. Jaimez González, por darme la oportunidad de trabajar con alguien tan profesional y apasionado por su trabajo. Por otro lado, le agradezco el tiempo dedicado durante la realización de mi proyecto terminal, ya que gracias a su apoyo y ayuda fue posible llevar a cabo este proyecto.

Agradezco a los profesores que han estado durante mi formación universitaria, ya que gracias al conocimiento adquirido durante este tiempo he podido llegar hasta este punto de mi vida.

Por último y no menos importante, agradezco a mi compañera y amiga Yoselin por acompañarme en esta etapa tan importante.

#### **Resumen**

El diagrama Entidad Relación (E-R) es una parte importante para el proceso de diseño de una base de datos relacional. Este modelo permite definir necesidades de información, además de proporcionar una buena base de diseño para sistemas de alta calidad. El modelo permite identificar asuntos de importancia en una organización (entidades), las propiedades de estos asuntos (atributos) y cómo se relacionan (relación). Debido a la importancia que tiene el diagrama E-R, en este proyecto se desarrolló una herramienta web para crear dichos diagramas.

Aunque en la web ya existen algunas herramientas que permiten el diseño de los diagramas E-R se pudo observar que estas tienen algunas restricciones para los usuarios, ya que en algunas de las herramientas solo se permite realizar un número limitado de diagramas, en otros se limita la creatividad de los usuarios al dar los elementos que se deben utilizar para el diseño, en otros se hacen conexiones que no están permitidas en el modelo E-R y otros cobran por el uso de la herramienta.

La herramienta se desarrolló como proyecto terminal de la Licenciatura en Tecnologías y Sistemas de Información. La primordial motivación es que los estudiantes practiquen sus conocimientos sobre el modelado de datos. En primer lugar, la herramienta permite el registro de dos tipos de usuarios: Estudiante y Profesor. El estudiante podrá diseñar diagramas E-R, los cuales podrá revisar en cualquier momento, también tendrá la opción de visualizar algunos de los ejercicios diseñados por el profesor. Por otro lado, el profesor podrá elaborar ejercicios, los cuales podrán tener diagramas asociados o no. Para diseñar los diagramas se proporciona la herramienta web para crear diagramas E-R.

Es importante mencionar que para establecer las características de la herramienta se hizo un estudio de los sistemas de diseño de diagramas E-R existentes, además de comentarios hechos por algunos de los profesores de la Licenciatura.

Tabla de Contenido

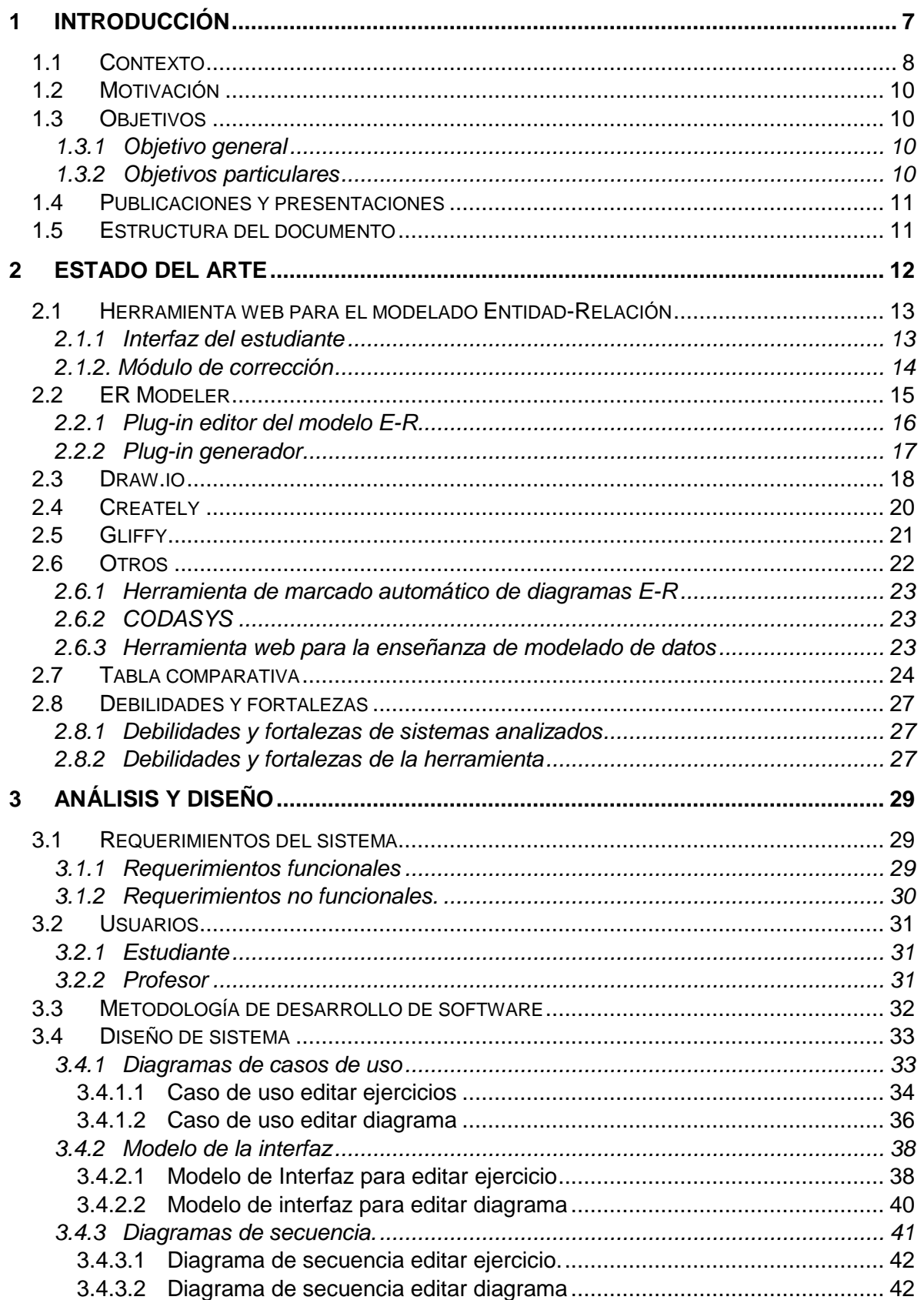

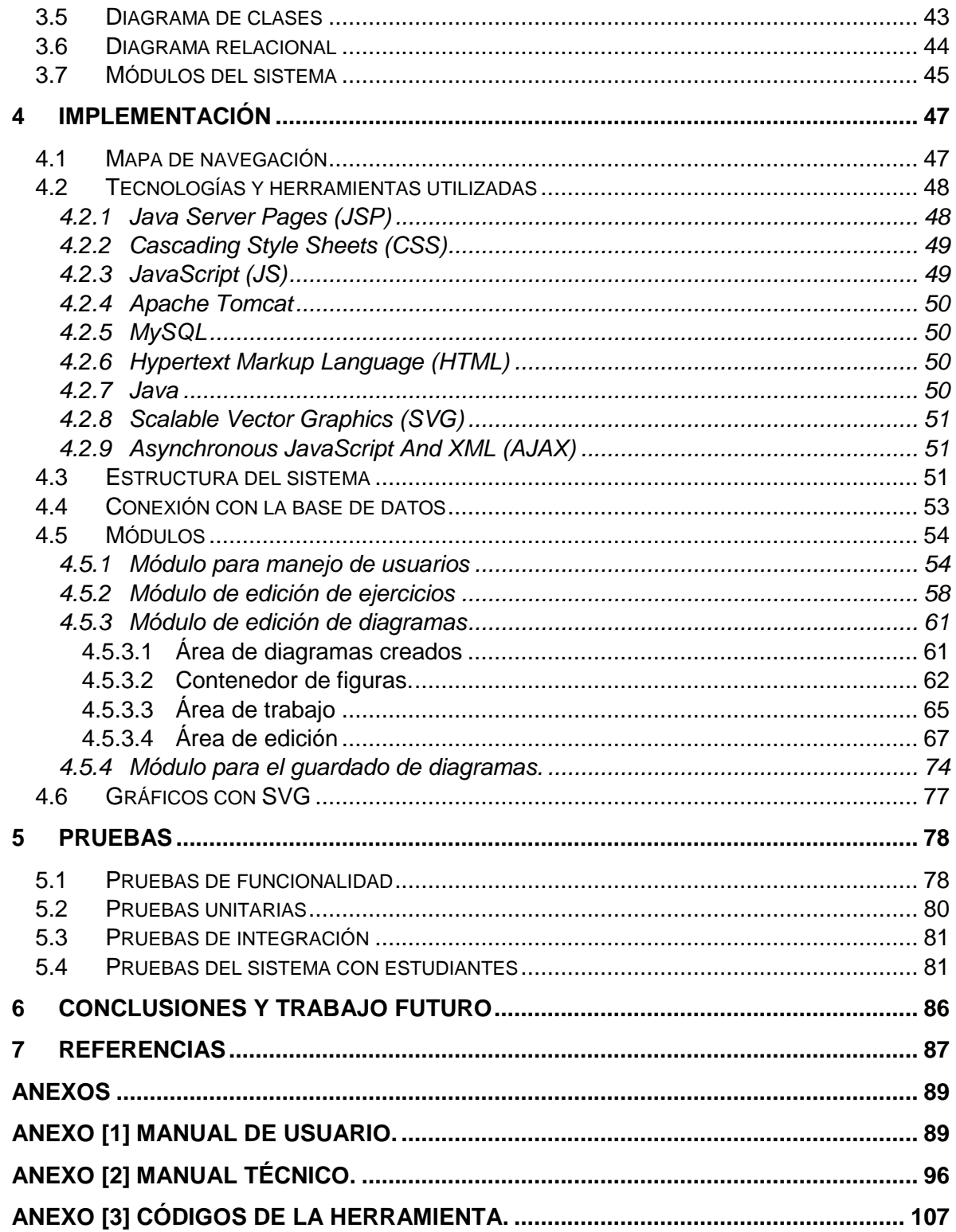